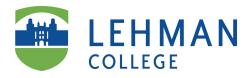

**Blackboard** is a web-based online learning management system (LMS). It has many built-in features to support end-to-end delivery of face-to-face, blended and online courses in addition to integration with centralized registration processes. Blackboard also supports grading functions, class communication and collaboration. It can also make your work simpler, with less time spent preparing handouts and collecting papers, and more time spent teaching and interacting with students.

## Web Link: <a href="http://www.lehman.edu/itr/blackboard.php">http://www.lehman.edu/itr/blackboard.php</a>

Basic level:

- □ Make your course available in Blackboard
- Dest an announcement
- Post your course syllabus
- Dest course materials (file, video, link)

Intermediate level:

- Create a discussion forum
- □ Create a course assignment (safeassign/turnitin)
- □ Create weekly modules (learning outcomes, resources, activities, self-assessment, evaluation)
- □ Use VoiceThread to engage students

Advanced level:

- □ Use the grade centre
- □ Create and deploy tests/quizzes
- □ Use journals, blogs, and wikis
- □ Use publisher's resources (e.g. online workbook)
- □ Use Blackboard Collaborate

Support:

- Help Desk 718-960-1111 <u>help.desk@lehman.cuny.edu</u>
- Blackboard Advanced Support <u>http://www.lehman.edu/itr/blackboard.php</u> Stephen Castellano 718-960-8658 <u>stephen.castellano@lehman.cuny.edu</u>